```
\blacksquare Primer 1
 Plot [Exp[x] - 3 x ^ 2, {x, -1, 4}]
           \mathcal{L}FindRoot[Exp[x] - 3 x ^ 2, {x, 4}]
  {x \to 3.73308}FindRoot[Exp[x] - 3 x ^ 2, {x, 1}]
  {x \to 0.910008}FindRoot[Exp[x] - 3 x ^ 2, {x, 0}]
  \{x \rightarrow -0.458962\}NSolve [Exp[x] - 3x^2 = 0, x]
```
NSolve::ifun:

Inverse functions are being used by NSolve, so some solutions may not be found; use Reduce for complete solution information. »

 $\{ \{x \rightarrow -0.458962\}, \{x \rightarrow 0.910008\}, \{x \rightarrow 3.73308\} \}$ NSolve[Reduce[Exp[x] - 3 x ^ 2 = 0, x, Reals], x]  $\{ \{x \rightarrow 0.910008\}, \{x \rightarrow -0.458962\}, \{x \rightarrow 3.73308\} \}$ 

Solve  $[Exp[x] - 3x^2 = 0, x]$ 

Solve::ifun:

Inverse functions are being used by Solve, so some solutions may not be found; use Reduce for complete solution information. »

$$
\left\{ \left\{ x \rightarrow -2 \text{ ProductLog} \left[ -\frac{1}{2\sqrt{3}} \right] \right\}, \left\{ x \rightarrow -2 \text{ ProductLog} \left[ -1, -\frac{1}{2\sqrt{3}} \right] \right\} \right\}
$$
\n
$$
\left\{ x \rightarrow -2 \text{ ProductLog} \left[ \frac{1}{2\sqrt{3}} \right] \right\}, \left\{ x \rightarrow -2 \text{ ProductLog} \left[ -1, -\frac{1}{2\sqrt{3}} \right] \right\}
$$
\n
$$
Solve [Reduce [Exp[x] - 3 x^2 = 0, x, Reals], x]
$$
\n
$$
\left\{ \left\{ x \rightarrow -2 \text{ ProductLog} \left[ -\frac{1}{2\sqrt{3}} \right] \right\}, \left\{ x \rightarrow -2 \text{ ProductLog} \left[ -1, -\frac{1}{2\sqrt{3}} \right] \right\} \right\}
$$

## ProductLog[0.4]

0.297168

Solve  $[0.4 = x * Exp[x], x]$ 

## NSolve::ifun:

Inverse functions are being used by NSolve, so some solutions may not be found; use Reduce for complete solution information. >>

 $\{x \rightarrow 0.297168\}$ 

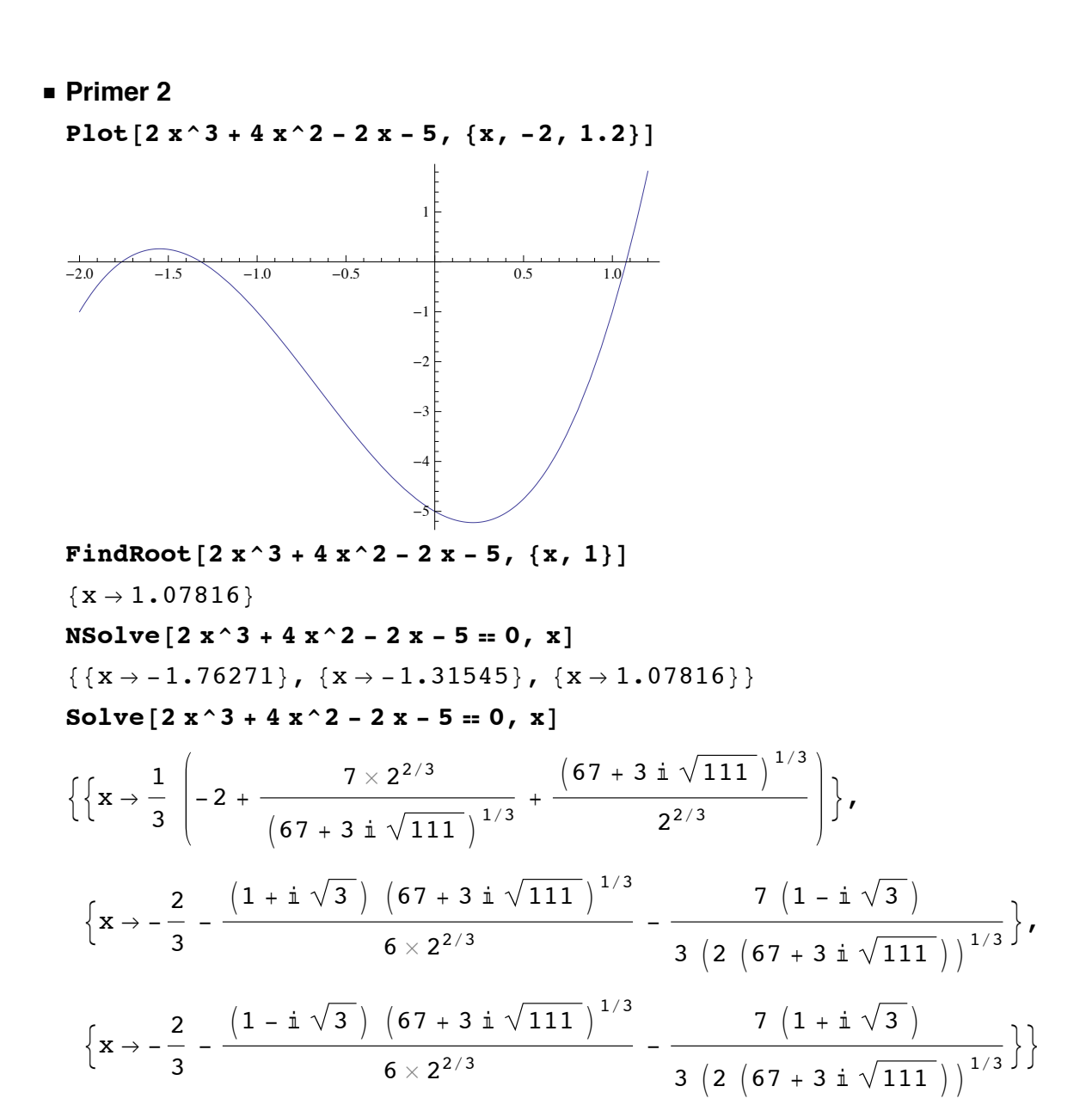

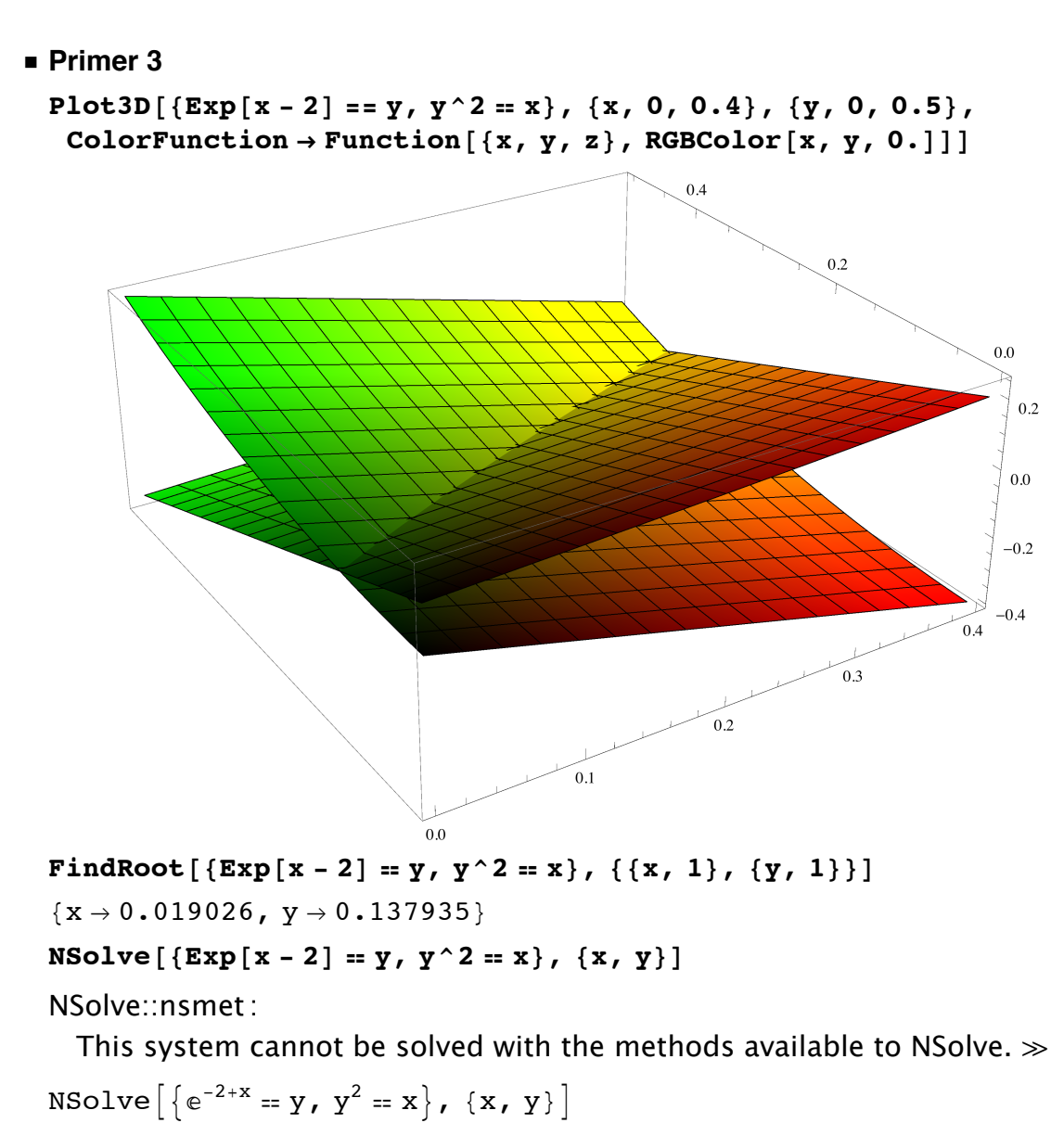

Solve  $[{Exp[x - 2] = y, y^2 = x}, {x, y}]$ 

Solve::nsmet:

This system cannot be solved with the methods available to Solve.  $\gg$ Solve  $\left[ \{ e^{-2+x} = y, y^2 = x \}, \{x, y\} \right]$ 

 $\blacksquare$  Primer 4 Plot3D $\lceil \{y = Exp[x], x + y = 2\}, \{x, 0, 1\}, \{y, 0, 2\},\$ ColorFunction  $\rightarrow$  Function  $[ {x, y, z}$ , RGBColor  $[x, y, 0.] ]$ 

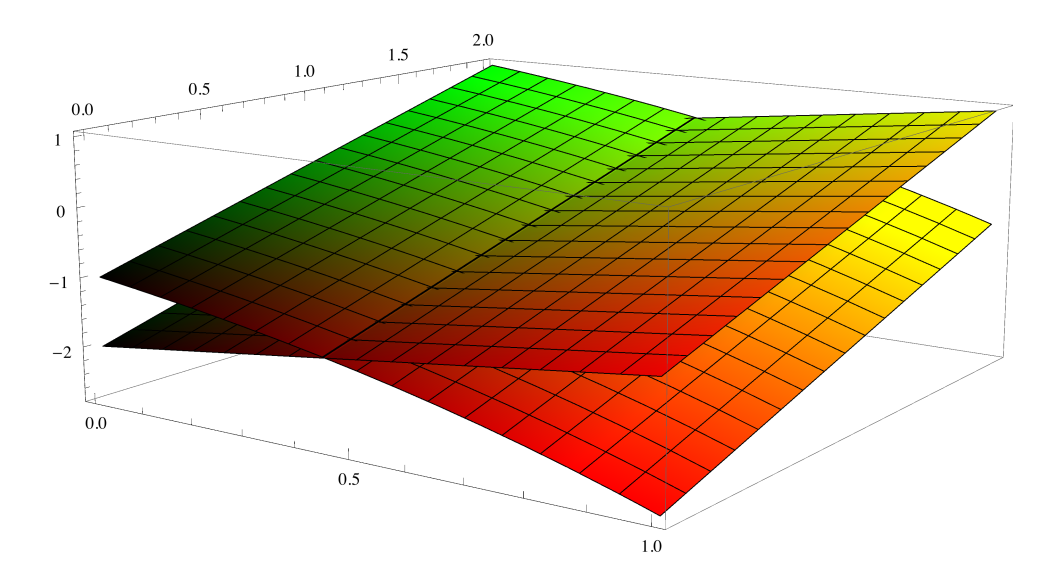

FindRoot $[\{y = Exp[x], x + y = 2\}, \{\{x, 1\}, \{y, 1\}\}]$  ${x \to 0.442854, y \to 1.55715}$ NSolve  $[\{y = Exp[x], x + y = 2\}, \{x, y\}]$ 

NSolve::ifun:

Inverse functions are being used by NSolve, so some solutions may not

be found; use Reduce for complete solution information. >>

```
\{ \{x \rightarrow 0.442854, y \rightarrow 1.55715\} \}
```

```
NSolve[Reduce[{y = Exp[x], x + y = 2}, \{x, y\}], \{x, y\}]
```

```
\{\{x\rightarrow\text{Conditional Expression}\big[2. -1.\text{ ProductLog}\big[C[1], e^2\big]\}\right)C[1] \in Integers, y \rightarrow ConditionalExpression2.71828<sup>2.-1.ProductLog[C[1],e<sup>2</sup>], C[1] \in Integers \}</sup>
```

```
NSolve[Reduce[{y = Exp[x], x + y = 2}, \{x, y\}, Reals], \{x, y\}]
{ \{x \rightarrow 0.442854, y \rightarrow 1.55715\} }
```

```
Solve[Reduce[{y = Exp[x], x + y = 2}, \{x, y\}, Reals], \{x, y\}]
```

```
\left\{\left\{\texttt{x} \rightarrow \texttt{2 - ProductLog}\left[e^2\right], \texttt{ y \rightarrow ProductLog}\left[e^2\right]\right\}\right\}
```

```
N[ProductLog[e<sup>2</sup>]]
```
1.55715

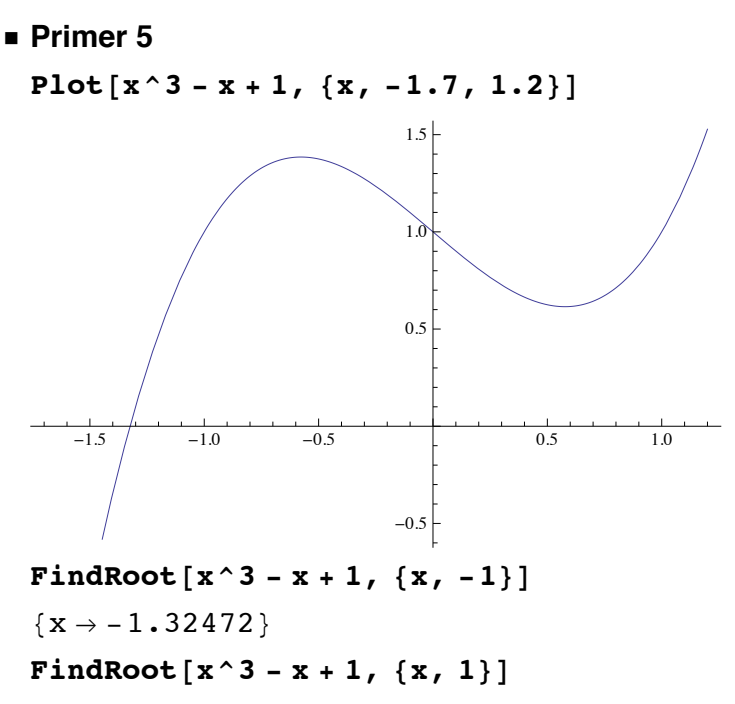

FindRoot:: Istol:

The line search decreased the step size to within tolerance specified by AccuracyGoal and PrecisionGoal but was unable to find a sufficient decrease in the merit function. You may need more than MachinePrecision digits of working precision to meet these tolerances.  $\gg$  $\left\{\,\mathbf{x} \rightarrow 0\,\textcolor{black}{.}\,57735\,\right\}$ 

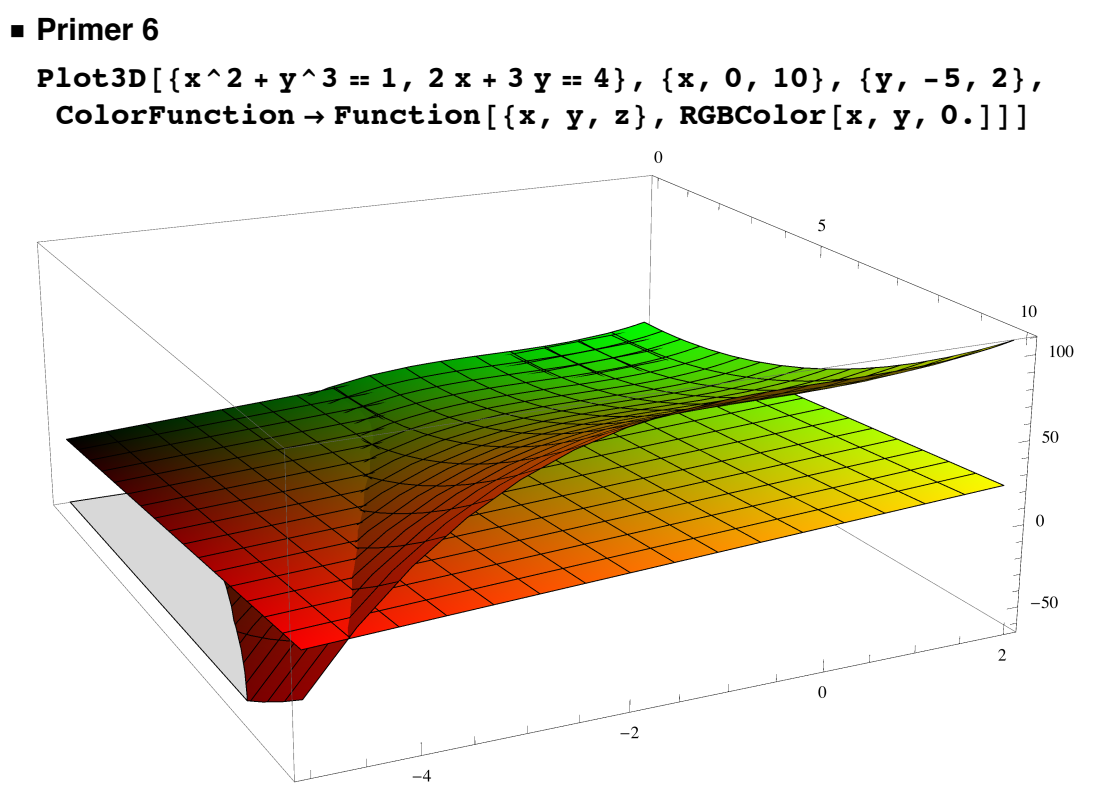

FindRoot  $[\{x^2 + y^3 = 1, 2x + 3y = 4\}, \{\{x, 1\}, \{y, 1\}\}]$ 

FindRoot:: Istol:

The line search decreased the step size to within tolerance specified

by AccuracyGoal and PrecisionGoal but was unable

to find a sufficient decrease in the merit function.

You may need more than MachinePrecision digits

of working precision to meet these tolerances.  $\gg$ 

 ${x \to 0.723829, y \to 0.850781}$ 

FindRoot $[{x^2 + y^3 = 1, 2x + 3y = 4}, [{x, 7}, {y, -4}]]$  ${x \to 7.93641, y \to -3.95761}$ 

```
NSolve [ {x^2 + y^3 = 1, 2x + 3y = 4}, {x, y}]
```
 $\{x \rightarrow 7.93641, y \rightarrow -3.95761\}$ 

 $\{x \rightarrow 0.719295 + 0.255679 \text{ i}, y \rightarrow 0.853803 - 0.170453 \text{ i}\},$  $\{x \rightarrow 0.719295 - 0.255679 \text{ i}, y \rightarrow 0.853803 + 0.170453 \text{ i}\}\$ 

```
NSolve [ {x^2 + y^3 = 1, 2x + 3y = 4}, {x, y}, Reals]
{ \{x \rightarrow 7.93641, y \rightarrow -3.95761\} }
```
Solve  $\left[\{x^2 + y^3 = 1, 2x + 3y = 4\}, \{x, y\}, \text{Reals}\right]$ 

$$
\left\{ \left\{ x \to \frac{1}{2} \left[ 4 - \frac{3}{4} \left( -3 - \frac{41}{\left( 267 - 8\sqrt{37} \right)^{1/3}} - \left( 267 - 8\sqrt{37} \right)^{1/3} \right] \right\}, \right\}
$$
  

$$
y \to \frac{1}{4} \left[ -3 - \frac{41}{\left( 267 - 8\sqrt{37} \right)^{1/3}} - \left( 267 - 8\sqrt{37} \right)^{1/3} \right] \right\}
$$